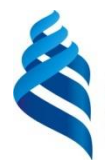

### МИНИСТЕРСТВО ОБРАЗОВАНИЯ И НАУКИ РОССИЙСКОЙ ФЕДЕРАЦИИ

Федеральное государственное автономное образовательное учреждение

высшего образования

**Дальневосточный федеральный университет**

(ДВФУ)

#### **ИНЖЕНЕРНАЯ ШКОЛА ДВФУ**

«СОГЛАСОВАНО» Руководитель ОП Приборостроение Приборостроения

\_\_\_\_\_\_\_\_\_\_\_\_\_ В.В. Петросьянц (подпись)  $\overline{\text{«28}}$ » сентября 2018 г.

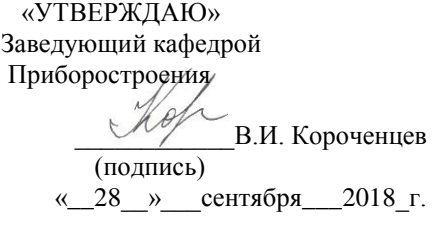

### **РАБОЧАЯ ПРОГРАММА УЧЕБНОЙ ДИСЦИПЛИНЫ**

Информационные технологии

**Дисциплины направления: 12.03.01 Приборостроение** профиль подготовки: «Акустические приборы и системы» **Форма подготовки очная**

курс 1 семестр 1 лекции 18 час. практические занятия – не предусмотрено учебным планом лабораторные работы – 36 час. в том числе с использование МАО лек. 6 час., лаб.раб. 12 час. всего часов аудиторной нагрузки 54 час. в том числе с использованием МАО 18 час. самостоятельная работа 90 час. контрольные работы (количество) – не предусмотрено учебным планом в том числе на подготовку к экзамену – не предусмотрено учебным планом курсовая работа – 1 семестр зачет 1 семестр

Рабочая программа составлена в соответствии с требованиями Образовательного стандарта, самостоятельно устанавливаемого ДВФУ для реализуемых основных профессиональных образовательных программ по направлению подготовки 12.03.01 Приборостроение, уровня высшего образования (бакалавриат), введенного в действие приказом ректора ДВФУ от 19.04.2016 № 12-13-718

Рабочая программа обсуждена на заседании кафедры Приборостроения протокол № 1 от « 28» сентября 2018 г.,

Заведующий кафедрой: профессор, д.ф.м.н. В.И. Короченцев Составитель: Гарасев И.В.

## **Аннотация дисциплины «Информационные технологии»**

Рабочая программа учебной дисциплины **«**Информационные технологии» разработана для студентов 1 курса направления 12.03.01 Приборостроение, профиль подготовки «Акустические приборы и системы» в соответствии с требованиями федерального государственного образовательного стандарта высшего образования, утвержденного приказом Министерства образования и науки РФ от 03 сентября 2015 г. № 959

Дисциплина «Информационные технологии» входит в число обязательных дисциплин базовой части математического и естественнонаучного цикла учебного плана направления Приборостроение, Б1.Б.16.

Дисциплина реализуется на 1 курсе в 1 семестре.

Общая трудоемкость дисциплины «Информационные технологии» составляет 4 з.е. (144 час.).

Учебным планом предусмотрены лекционные занятия 0,5 з.е. (18 часов), лабораторные занятия 1 з.е. (36 часов), самостоятельная работа студента 2,5 з.е. (90 часов). Оценка результатов обучения: зачет в 1 семестре.

Содержание дисциплины охватывает круг вопросов, связанных с изучением информационных систем, языков программирования, ЭВМ и их комплектующих.

Дисциплина «Информационные технологии» логически и содержательно связана с такими дисциплинами, как «Технология программирования», «Компьютерные технологии в приборостроении».

### **Цель:**

Целью дисциплины является изучение теоретических и практических предпосылок для работы с компьютерными сетями частного и общего пользования, программирования на различных языках, а также взаимодействие с программным и аппаратным обеспечением.

### **Задачи:**

Задачами освоения данной дисциплины являются:

- − приобретение знаний в области языков программирования,
- − приобретение знаний в области аппаратного обеспечения,
- − приобретение знаний в области программного обеспечения,
- − умение произвести поиск в глобальных компьютерных сетях,
- − умение работать с локальными и глобальными сетями.

Для успешного изучения дисциплины «Информационные технологии» у обучающихся должны быть сформированы следующие предварительные компетенции: способность к самосовершенствованию и саморазвитию в профессиональной сфере, к повышению общекультурного уровня; способность понимать, использовать, порождать и грамотно излагать инновационные идеи на русском языке; способность выявлять естественнонаучную сущность проблем, возникающих в ходе профессиональной деятельности, привлекать для их решения соответствующий физико-математический аппарат; способность представлять адекватную современному уровню знаний научную картину мира на основе знания основных положений, законов и методов естественных наук и математики.

В результате изучения данной дисциплины у студентов формируются следующие общепрофессиональные компетенции.

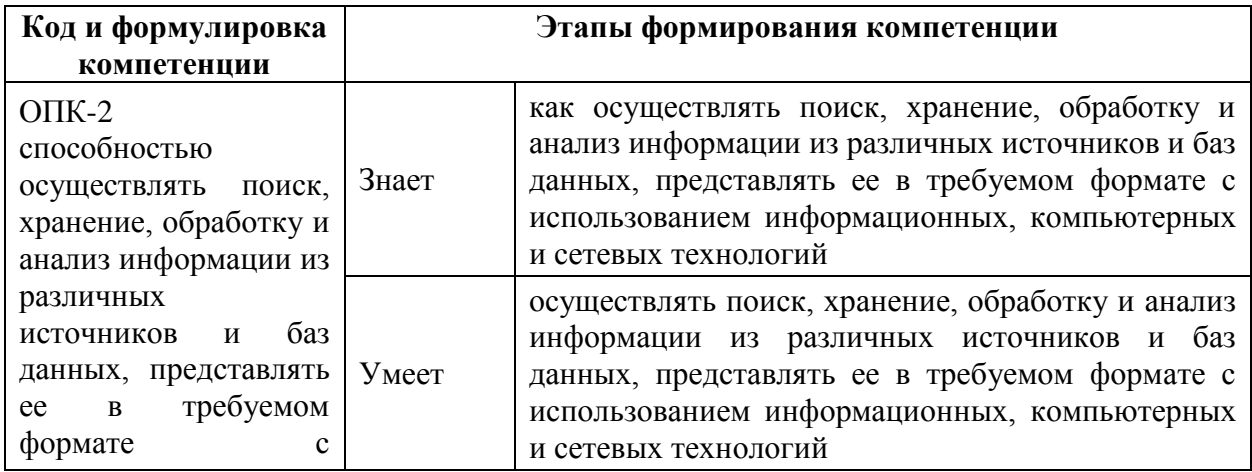

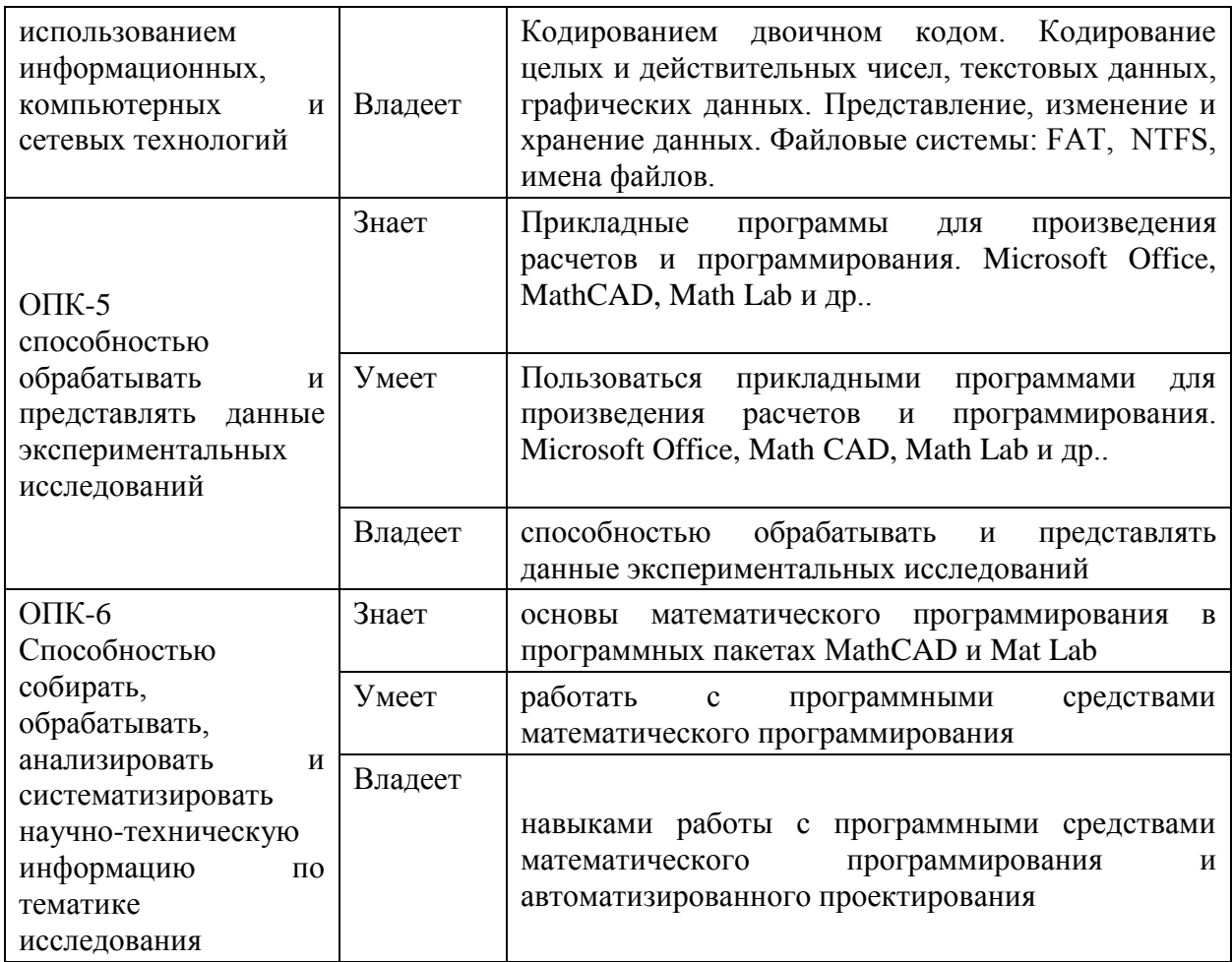

Дисциплина введена для начального изучения теоретических и практических основ, необходимых для выполнения конструкторских и технологических расчетов в электронном виде.

Для формирования вышеуказанных компетенций в рамках дисциплины «Информационные технологии» применяются следующие методы активного обучения: «диспут на занятии», обучающие программы, мультимедийные технологии.

# **I. СТРУКТУРА И СОДЕРЖАНИЕ ТЕОРЕТИЧЕСКОЙ ЧАСТИ КУРСА (18 час.)**

**МОДУЛЬ 1. Данные, информация, информационный процесс, их свойства (4 час.).**

**Тема 1. Понятие информатики и информации (2 час.).**

Понятие данных, информации, информационного процесса. Свойства информации. Свойства информационного процесса. Общая характеристика процессов сбора, передачи, обработки и накопления информации.

## **Тема 2. Данные и их кодирование. Единицы хранения информации (2 час).**

Кодирование двоичном кодом. Кодирование целых и действительных чисел. Кодирование текстовых данных. Кодирование графических данных. Представление, изменение и хранение данных. Файловые системы: FAT, NTFS, имена файлов.

#### **МОДУЛЬ 2. Современные ЭВМ (4 час.).**

**Тема 1. Общие принципы построения современных ЭВМ. Эволюция ЭВМ (2 час.).**

История становления ЭВМ. Эволюция ЭВМ. Различные виды классификации ЭВМ.

#### **Тема 2. Аппаратное обеспечение (2 час.).**

Аппаратный интерфейс: параллельный, последовательный.

Процессор, чипсет, материнская плата, оперативная память. Монитор, клавиатура, мышь, флэш-память. Устройство, сектор, дорожка, цилиндр, кластер.

## **МОДУЛЬ 3. Программное обеспечение. Языки программирования. Сеть (10 час.).**

### **Тема 1. Программное обеспечение.(2 час.)**

Уровни программного обеспечения: базовый, системный, служебный и прикладной уровни. Прикладные программы для произведения расчетов и программирования. Microsoft Office, MathCAD, Math Lab и др..

### **Тема 2. Языки программирования (4 час.).**

Понятие алгоритма, требования к алгоритму, виды алгоритмов, способы записи. Методы разработки программ «сверху вниз», «снизу вверх». Этапы разработки программ: проектирования, написание, отладка, тестирование.

Языки программирования высокого уровня. Особенности языков высокого уровня, структура программ. Определение массива. Языки программирования низкого уровня. Особенности языков низкого уровня.

### **Тема 3. Сеть (4 час.).**

Сети, назначение. Обеспечение совместимости аппаратного и программного обеспечения. 7 уровней модели взаимодействия открытых систем (Open Systen Interconnectio). Сети локальные. Сети глобальные. Интернет. Протоколы TCP/IP. Службы интернет. Основы защиты информации и сведений, составляющих государственную тайну. Защита информации от вирусов: рубежи защиты, методы защиты. Защита конфиденциальности информации, методы защиты. Шифрование, симметричный несимметричный ключ. Криптография. Критерии оценки степени защищенности информации, Принцип достаточности защиты. Защита файлового ресурса. Электронная подпись, электронный сертификат. Законодательство РФ о защите компьютерной информации.

# **II. СТРУКТУРА И СОДЕРЖАНИЕ ПРАКТИЧЕСКОЙ ЧАСТИ КУРСА**

Практические занятия - не предусмотрены учебным планом.

#### **Лабораторные занятия.(36 часов)**

#### **Лабораторная работа №1. Работа со списками. (4 час.)**

**Тема –** Научиться быстро обрабатывать большие объемы информации, работать с мастером функций, составлять и вводить формулы, использовать буфер обмена при вводе формул.

### **Лабораторная работа №2. Построение графиков. (4 час.)**

**Тема** – научиться строить и форматировать графики и гистограммы в excel.

#### **Лабораторная работа №3. Работа с матрицами. (4 час.)**

**Тема –** научиться вводить формулы и функции, параметрами и результатами которых являются матрицы. Научиться применять excel для решения систем уравнений.

## **Лабораторная работа №4. Создание сценариев. Подбор параметра. (6 час.)**

**Тема** – Научится использовать сценарии для анализа данных. Научиться решать уравнения с помощью подбора параметра.

#### **Лабораторная работа №5. Регрессия, тренд (6 час.)**

**Тема –** научиться проводить регрессионный анализ результатов эксперимента и оценивать результаты регрессии.

## **Лабораторная работа №6. «Поиск решения»(задача оптимального использования ресурсов)**. **(6 час.)**

**Тема** – научиться пользоваться инструментом «поиск решения» для решения задач линейного программирования.

## **Лабораторная работа №7. MS ACCESS. Создание базы данных «гостиница». (6 час.)**

**Тема** – в процессе отладки готовой базы данных ознакомиться с возможностями СУБД MS ACCESS, научиться создавть объекты СУБД и пользоваться ими.

## **III. УЧЕБНО-МЕТОДИЧЕСКОЕ ОБЕСПЕЧЕНИЕ САМОСТОЯТЕЛЬНОЙ РАБОТЫ ОБУЧАЮЩИХСЯ**

Учебно-методическое обеспечение самостоятельной работы обучающихся по дисциплине «Информационные технологии» представлено в Приложении 1 и включает в себя:

план-график выполнения самостоятельной работы по дисциплине, в том числе примерные нормы времени на выполнение по каждому заданию;

характеристика заданий для самостоятельной работы обучающихся и методические рекомендации по их выполнению;

требования оформлению  $\overline{\mathbf{K}}$ представлению  $\mathbf{M}$ результатов самостоятельной работы;

критерии оценки выполнения самостоятельной работы.

![](_page_7_Picture_48.jpeg)

## **IV. КОНТРОЛЬ ДОСТИЖЕНИЯ ЦЕЛЕЙ КУРСА**

### **V. УЧЕБНО-МЕТОДИЧЕСКОЕ ОБЕСПЕЧЕНИЕ ДИСЦИПЛИНЫ**

#### **Основная литература**

1. Под ред. С.В. Симоновича «Информатика. Базовый курс. Учебник для ВУЗов» / Санкт-Петербург: Питер, 2013. 640с.

<http://lib.dvfu.ru:8080/lib/item?id=chamo:698411&theme=FEFU>

2. Гураков А.В. Информатика. Введение в Microsoft Office [Электронный ресурс]: учебное пособие/ Гураков А.В., Лазичев А.А.— Электрон. текстовые данные.— Томск: Томский государственный университет систем управления и радиоэлектроники, Эль Контент, 2012.— 120 c.

[http://lib.dvfu.ru:8080/lib/item?id=IPRbooks:IPRbooks-](http://lib.dvfu.ru:8080/lib/item?id=IPRbooks:IPRbooks-13934&theme=FEFU)

[13934&theme=FEFU](http://lib.dvfu.ru:8080/lib/item?id=IPRbooks:IPRbooks-13934&theme=FEFU)

3. Грошев, А.С. Информатика [Электронный ресурс] : учебник / А.С. Грошев, П.В. Закляков. — Электрон. дан. — Москва : ДМК Пресс, 2014. — 592 с.

<http://lib.dvfu.ru:8080/lib/item?id=Lan:Lan-50569&theme=FEFU>

### **Дополнительная литература.**

1. В. П. Дьяконов. Mathcad 8-12 для всех. М.: Солон-Пресс, 2005г., 632с.

2. Додж М., Стинсон К. Эффективная работа: Microsoft Office Excel 2003. —СПб.: Питер, 2005. —1088 с.

3. Под ред. С.В. Симоновича «Информатика. Базовый курс. Учебник для ВУЗов», 2009г., СПб «Питер», 640с.,

4. А.С. Грошев «Информатика. Учебник для ВУЗов», Архангельск, Архангельский Государственный Университет, 2010г., 470с. [www.narfu.ru/univercity/library/books/Groshev\\_](http://www.narfu.ru/univercity/library/books/Groshev_Informatika.pd)**Informatika**.pd

5. Microsoft Office Excel викиучебник [ru.wikibooks.org/wiki/Microsoft\\_](http://ru.wikibooks.org/wiki/Microsoft_Excel)**Excel**

6. Под ред. С.В. Симоновича «Информатика. Базовый курс. Учебник для ВУЗов», 2008г., СПб «Питер», 640с <http://www.twirpx.com/file/4004/>

7. Садовничий В.А.(ред.) Репина В.М.(ред.) Морозова В.А.(ред.): Информатика и вычислительные системы – Московский университет, 1993 <http://padabum.com/d.php?id=37074>

8. Яшин В.Н.: Информатика. Аппаратные средства персонального компьютера – Инфра-м, 2008 - <http://padabum.com/d.php?id=22067>

9. Горяев Ю.А.: Информатика, 2005 <http://padabum.com/d.php?id=19053>

10. Степанов А.Н.: Информатика – Питер 4-е издание, 2007. <http://padabum.com/d.php?id=19054>

### **Перечень информационных технологий**

### **и программного обеспечения**

Программное обеспечение, доступное студентам для выполнения задания по дисциплине, а также для организации самостоятельной работы:

![](_page_9_Picture_211.jpeg)

![](_page_10_Picture_121.jpeg)

### **VI. МЕТОДИЧЕСКИЕ УКАЗАНИЯ ПО ОСВОЕНИЮ ДИСЦИПЛИНЫ**

На изучение дисциплины отводится 54 часа аудиторных занятий и 90 часов самостоятельной работы.

При выполнении лабораторных работ и курсовой работы преподаватель контролирует работу студентов, отвечает на возникающие вопросы, подсказывает ход решения. Если полученных в аудитории знаний окажется недостаточно, студент может самостоятельно повторно прочесть лекцию или соответствующее пособие. После выполнения задания студент защищает его преподавателю в назначенное время.

На лекциях преподаватель объясняет теоретический материал. Изложение материала направлено на формирование общекультурных и профессиональных компетенций. На практических занятиях преподаватель дает методики расчёта параметров и характеристик преобразователей. Во второй части практического занятия студентам предлагается работать самостоятельно, выполняя численные расчеты параметров и характеристик электроакустических преобразователей, а также оформляя ряд документов. Преподаватель контролирует работу студентов, отвечает на возникающие вопросы, подсказывает ход и метод решения. Если полученных в аудитории знаний окажется недостаточно, студент может самостоятельно повторно прочесть лекцию или соответствующее пособие, просмотреть практикум с разобранными примерами.

Выполнение лабораторных работ способствует повышению степени формирования профессиональных компетенций ПК-3: способность

проводить исследования, обрабатывать и представлять экспериментальные данные.

В рамках самостоятельного выполнения курсовой работы студенты предъявляют степень формирования профессиональной компетенции ПК-3: способность рассчитывать и проектировать элементы и устройства, основанные на различных физических принципах действия; и общепрофессиональной компетенции ОПК-5: способность обрабатыват и представлять данные экспериментальных исследований.

## 5. **МАТЕРИАЛЬНО-ТЕХНИЧЕСКОЕ ОБЕСПЕЧЕНИЕ ДИСЦИПЛИНЫ**

В специализированной лаборатории «Электроакустические преобразователи» ауд. Е629 установлено мультимедийное оборудование, стенды для выполнения лабораторных работ по дисциплине. «Электроакустические преобразователи», а также плакаты и слайды, образцы и макеты электроакустической аппаратуры.

Для проведения исследований, связанных с выполнением задания по дисциплине, а также для организации самостоятельной работы студентам доступно следующее лабораторное оборудование и специализированные кабинеты, соответствующие действующим санитарным и противопожарным нормам, а также требованиям техники безопасности при проведении учебных и научно-производственных работ:

![](_page_11_Picture_136.jpeg)

![](_page_12_Picture_123.jpeg)

# **VII. МАТЕРИАЛЬНО-ТЕХНИЧЕСКОЕ ОБЕСПЕЧЕНИЕ ДИСЦИПЛИНЫ**

Специализированные учебные аудитории кампуса ДВФУ, оснащенные компьютерной техникой, а также мультимедийной техникой.

**Приложение 1**

![](_page_13_Picture_1.jpeg)

## МИНИСТЕРСТВО ОБРАЗОВАНИЯ И НАУКИ РОССИЙСКОЙ ФЕДЕРАЦИИ Федеральное государственное автономное образовательное учреждение высшего образования **«Дальневосточный федеральный университет»**

(ДВФУ)

### **ИНЖЕНЕРНАЯ ШКОЛА**

## **УЧЕБНО-МЕТОДИЧЕСКОЕ ОБЕСПЕЧЕНИЕ САМОСТОЯТЕЛЬНОЙ РАБОТЫ ОБУЧАЮЩИХСЯ по дисциплине «Информационные технологии»**

## **Направление подготовки 12.03.01 Приборостроение профиль «Акустические приборы и системы» Форма подготовки очная**

**Владивосток 2018**

## **План-график выполнения самостоятельной работы по дисциплине**

![](_page_14_Picture_227.jpeg)

## **Характеристика заданий для самостоятельной работы обучающихся и методические рекомендации по их выполнению**

Каждый студент получает индивидуальное задание, в котором указывается тема работы.

Необходимо проработать теоретический материал по теме, составить алгоритм решения задачи.

## **Методические указанию к выполнению курсовой работы. Цели и задачи курсовой работы**

Курсовая работа – самостоятельная учебная работа по основным общепрофессиональным и специальным дисциплинам учебного плана, осуществляемая под руководством преподавателя.

Цель курсовой работы – научить студентов самостоятельно применять полученные знания, анализировать, обобщать и систематизировать специальную литературу и статистические данные, исследовать теоретические и практические проблемы и др. (в зависимости от специфики Школы).

Тематика курсовых работ разрабатывается ведущими преподавателями в соответствии с основным содержанием учебной дисциплины и утверждается на заседании соответствующей кафедры.

Защита курсовых работ проводится на заседании кафедры с ведением протокола о результатах защиты.

Время доклада студента составляет не более 10 мин. Доклад может быть устным, либо сопровождаться (по решению Школ) слайдами компьютерной презентации, выполненной средствами MS Office (Power Point). На титульном слайде презентации может присутствовать эмблема школы (если она имеется).

Первой страницей курсовой работы является титульный лист, второй – оглавление, третьей - введение. При необходимости после введения добавляется элемент «Термины, определения и сокращения».

Как правило, курсовая работа состоит из таких частей:

- − обзор литературы;
- − теория и методика исследования, выполненная студентом;
- − экспериментальная часть.

Затем следует заключение, список литературы и приложения. Оптимальный объем курсовой работы **25-30 страниц** компьютерного текста (по усмотрению Школы, в случае необходимости объем может быть увеличен).

Подготовка курсовой работы начинается с составления плана и поиска необходимой литературы, ее проработки.

При составлении плана написания курсовой работы может быть использован либо основной учебник по данной дисциплине, либо специальная научная публикация обобщающего характера по изучаемой проблеме (монография, статья и т.п.). План должен содержать перечень вопросов, которые предполагается рассмотреть в курсовой работе. План курсовой работы согласовывается с руководителем курсовой работы.

В соответствии с утвержденным планом составляется список литературы. В элементе «Список литературы» указываются использованные источников литературы, в том числе периодические издания.

Для быстрого подбора необходимых источников рекомендуется использовать электронные каталоги научной информации научной библиотеки и Школ ДВФУ, библиографические списки, приводимые в конце используемых учебников и книг, интернет, базы данных и т.д.

Проработка подобранной литературы заключается в поиске ответов на вопросы, сформулированные в плане курсовой работы.

**Во введении** к курсовой работе необходимо отразить актуальность выбранной темы, кратко обозначить ее место и роль в изучаемой дисциплине, степень освещения в литературе, сформулировать цель работы и задачи, которые следует решить для достижения поставленной цели.

При изложении **основной части** курсовой работы раскрывается сущность рассматриваемого вопроса, современные подходы к его решению разных авторов, указанные в литературных источниках; проводится анализ реального состояния проблемы на примере различных предприятий и организаций; предлагаются возможности пути ее разрешения (при

необходимости) и (или) иное в зависимости от специфики Школ.

В заключении подводятся итоги, исходя из поставленных во введении задач, формулируются общие выводы и даются рекомендации.

Образец оформления титульного листа курсовой работы приведен в приложении В.

Курсовая работа оформляется в двух экземплярах и брошюруется, один экземпляр с приложенной дискетой (диском) электронной версии работы, передается на кафедру, второй – остается у студента для продолжения раскрытия указанной темы в дипломной работе.

Файл электронной версии оформляется в формате (\*.doc) с указанием года, фамилии и вида работы.

## **Требования к представлению и оформлению результатов самостоятельной работы**

Содержание работы излагается в пояснительной записке, где в лаконичной форме должна быть раскрыта суть выполняемой работы. В ней должны быть следующие разделы: введение, описание метода решения задачи, расчетная часть, выводы и анализ полученных результатов, список использованной литературы, в приложении должен находиться листинг разработанных программ. Листинг программ должен сопровождаться подробными комментариями, графики должны иметь название, подписи осей, линий. Таблицы должны иметь подписи, названия колонок, комментарии. Сокращенные названия должны быть расшифрованы, нумерация формул проводится справа в конце строки в круглых скобках – (1), ссылки на литературу - в квадратных скобках – [1].

Оформление пояснительной записки выполняется в редакторе Microsoft Word (формат файла Word 2003 и старше), шрифт Times New Roman, размер шрифта – 14 pt, междустрочный интервал – одинарный. В редакторе устанавливается бумага формата А4 (210\*297), поле сверху – 2 см,

поле снизу – 2 см, поле слева – 3 см, поле справа – 2 см., переплет – 0. Нумерация страниц: производится справа снизу, номер на первой странице не ставится. Текст обязательно выравнивается по ширине.

## **ТЕМАТИКА И ПЕРЕЧЕНЬ ЗАДАНИЙ НА КУРСОВУЮ РАБОТУ**

## **Темы курсовых.**

- 1. Устройство и структура ЭВМ
- 2. Особенности устройства памяти у персональных компьютеров
- 3. Устройство системного блока ПК
- 4. Основные виды мониторов для персональных компьютеров
- 5. Особенности установки драйвера монитора
- 6. Характеристика устройства печати персонального компьютера
- 7. Основное предназначение сканера
- 8. Интернет в современном обществе
- 9. Виды модемов для выхода в Интернет
- 10. Виды спутниковых антенн для персональных компьютеров;
- 11. Понятие о программном системном обеспечении;
- 12. Основные типы операционных систем;
- 13. Особенности работы с программой MS Office Word;
- 14. Особенности работы с электронными таблицами MS Office Excel;
- 15. Специфические особенности работы с программой Access;
- 16. Сущность алгоритма и его свойств;
- 17. Разработка презентации в Power Point;
- 18. Характеристика языков программирования;
- 19. История развития вычислительных систем;
- 20. Современные типы ноутбуков;
- 21. Предназначение и структура компьютерных сетей;
- 22. Способы подключения к глобальной сети;
- 23. Общение посредством электронной почты;

24. Особенности создания веб-страниц;

25. Разработка сайтов и их дизайн;

26. Современные средства мультимедия;

27. Информационные технологии на производственных предприятиях;

28. Обеспечение посредством современных информационных технологий;

29. Принтер и его предназначение;

30. Факсы: виды, типы и их предназначение;

31. Функциональные особенности сканера;

32. Современные антивирусные программы;

33. Компьютерные системы контроля и слежения. Особенности функционирования навигационных систем;

34. Компьютерные средства защиты информации;

35. Соблюдение этических норм на информационном пространстве;

36. Особенности работы с графическим редактором;

37. Информационные системы контроллинга;

38. Влияние использования информационных технологий на деятельность экономических субъектов;

39. Особенности работы беспроводных информационных технологий;

40. Компьютеры будущего: отличительные особенности и характер функционирования.

#### **Критерии оценки выполнения самостоятельной работы**

1. 10-9 баллов выставляется студенту, если студент выполнил все пункты задания. Фактических ошибок, связанных с пониманием проблемы, нет; графически работа оформлена правильно. При защите студент отвечает на все вопросы преподавателя.

2. 8-7 баллов: работа выполнена полностью; допущено одна-две ошибки в оформлении работы. При защите студент отвечает на все вопросы преподавателя.

3. 7-6 балл: работа выполнена полностью; допущено не более 2 ошибок при оформлении работы. При защите студент не отвечает на 1-2 вопроса преподавателя.

4. 6-5 баллов: работа выполнена; допущено три или более трех ошибок в оформлении работы. При защите студент не отвечает на 2-3 вопроса преподавателя.

![](_page_21_Picture_1.jpeg)

## МИНИСТЕРСТВО ОБРАЗОВАНИЯ И НАУКИ РОССИЙСКОЙ ФЕДЕРАЦИИ Федеральное государственное автономное образовательное учреждение высшего образования **«Дальневосточный федеральный университет»** (ДВФУ)

### **ИНЖЕНЕРНАЯ ШКОЛА**

### **ФОНД ОЦЕНОЧНЫХ СРЕДСТВ**

**по дисциплине «Информационные технологии» Направление подготовки 12.03.01 Приборостроение профиль «Акустические приборы и системы» Форма подготовки очная**

> **Владивосток 2018**

![](_page_22_Picture_5.jpeg)

![](_page_22_Picture_6.jpeg)

![](_page_23_Picture_329.jpeg)

# **Шкала оценивания уровня сформированности компетенций**

![](_page_23_Picture_330.jpeg)

![](_page_24_Picture_4.jpeg)

![](_page_25_Picture_27.jpeg)

### Формы и методы для текущего контроля

Текущий контроль проводится в форме тестирования по пройденному материалу.

### Пример теста:

1. Сотовый телефон имеет монохромный экран без градаций цвета с разрешением 96\*68. Для кодирования цвета одной точки, воспроизводимой на экране телефона, используется один бит. Минимальный объем видеопамяти равен:

- 1. 2176 байт
- 2. 816 байт
- 3. 6528 байт
- 4. 13056 байт

2. Семантический аспект информации определяет:

Ответы:

1. Синтаксическое соотношение её элементов

2. Информацию с точки зрения её полезности для получателя

3. Информацию с точки зрения её актуальности для получателя

4.Смысловое соотношение её элементов

3. Если целое число =10110011<sub>2</sub> записано в дополнительном коде, то десятичное значение данного числа равно:

Ответы:

- 1. 77
- 2. 79
- 3. 77
- 4. 78

4. Если числа в шестнадцатеричной системе счисления имеют вид В116 и 4016, то их разность в десятичной системе счисления равна.

Ответы:

- 1. 137
- 2. 136
- 3. 113
- 4. 71

5. На рисунке представлено условное обозначение логического элемента.

- 1. ИЛИ œ 2. ИЛИ-НЕ 3. И
- 4. НЕ

6. Табличные процессоры относятся к программному обеспечению. Ответы:

- 1. служебному
- 2. сабличному
- 3. прикладному
- 4. системному

7. При печати на струйном принтере.

Ответы:

- 1. иголочки ударяют по красящей ленте и оставляют след
- 2. порошок наносится на бумагу
- 3. следы оставляются специальными пластинами
- 4. капля чернил впрыскивается на бумагу через сопло
- 8. Технология OLE выполняет.

Ответы:

- 1. связывание и встраивание объектов
- 2. динамический обмен данными
- 3. архивацию файлов
- 4. сжатие информации
- 9. Каталог содержит файлы.

- 1. z1.pas
- 2. z21.pas
- 3. z4.pas
- 4. z33.pas
- 5. zad.pas
- 6. zom.pas

При поиске файлов с использованием маски z??.p\* будут выделены файлы:

Ответы:

- 1. а, б, в, г, д, е
- 2. б, г, д, е
- 3. а, б, д, е

10. При моделировании объекта необходимо.

Ответы:

- 1. отразить его существенные свойства
- 2. воссоздать сам объект
- 3. создать его точную копию
- 4. выделить его единственное существенное свойство

11. Известно, что амёба в течение одного часа делится на три особи. Через n –часов после начала деления общее количество особей будет

Ответы:

- 1. 3n
- 2. n  $n^3$
- $3<sup>2</sup>$ n
- $\overline{4}$ .  $2^n$

12. Для плохо формализованных задач используются методы.

- 1. аппроксимации функций
- 2. статистической обработки

3. математического анализа

4. искусственного интеллекта

13. При разработке программного продукта на этапе постановки задачи.

1. разрабатывается математическая модель

2.выполняется тестирование алгоритма на контрольном примере

3.определяется состав и форма представления входной и выходной информации

4.исследуется эффективность данного алгоритма

13. Как записывается десятичное число 5 в двоичной системе счисления?

Ответы:

- 1. 101
- 2. 110
- 3. 111
- 4. 100

15. За основную единицу измерения количества информации принят. Ответы:

- 1. 1 бод
- 2. 1 бит
- 3. 1 байт
- 4. 1кбайт

16. Сколько бит в слове информатика.

- 1. 11
- 2. 88
- $\overline{3}$ . 44
- $\overline{4}$ .  $\mathbf{1}$

### 17. Чему равен 1 байт?

Ответы:

- $1<sup>1</sup>$  $106<sub>WT</sub>$
- $2<sup>1</sup>$ 10 кбайт
- $3.$ **8 бит**
- $\overline{4}$ .  $16$ од

### Вопросы к зачету

1. Данные, информация, свойства информации.

 $\overline{2}$ . Данные, информация, информационный процесс.

 $\overline{3}$ . Ланные. Системы счисления: лвоичная восьмеричная, десятичная, шестнадцатеричная.

- $\overline{4}$ . Перевод чисел из одной системы в другую.
- 5. Таблицы кодировки
- 6. Файловые системы.
- $7.$ Службы интернет.
- 8. Сети. Защита информации.
- 9. Шифрование. Ключи.
- $10.$ Цифровая подпись. Электронный сертификат.
- $11<sub>1</sub>$ Виды моделей, требования к моделям
- 12. Моделирование.
- $13.$ Организация ввода / вывода в VBA
- 14. Алгоритмы сортировки и их реализация.
- 15. Виды функций по типу параметров

16. Передача параметров. Спецификаторы параметров optional, byref, byval, paramarray.

17. Локальные и глобальные переменные. Побочные эффекты, вызываемые глобальными переменными.

18. Различия между процедурами и функциями. Способы вызова процедур и функций.

19. Работа с файлами произвольного доступа последовательного доступа

20. Основные понятия объектно - ориетированного программирования. Проект, модуль, класс, объект. Свойства, события и методы объекта.

21. Создание классов. Процедуры property let, property get, property set, class initialize, class terminate.

22. Иерархия объектов Excel. Объект application. Назначение, свойства, методы.

23. Объект Collection. Назначение, свойства, методы.

24. Работа с книгами. Объект workbook и семейство workbooks. Назначение, свойства, методы, события.

25. Объект worksheet, семейство worksheets. Назначение, свойства, методы, события.

26. Базы данных, реляционные базы данных. Нормализация.

27. Запросы, SQL.

28. Регрессия, интерполяция, экстраполяция. Инструменты excel.

29. Адресация ячеек в excel. Типы адресации. Относительный, абсолютный адрес.

30. Логические функции, таблицы истинности. Логические функции excel.

# **Критерии и показатели, необходимые для оценки знаний, умений, навыков и характеризующие этапы формирования компетенций в процессе освоения образовательной программы**

![](_page_32_Picture_129.jpeg)